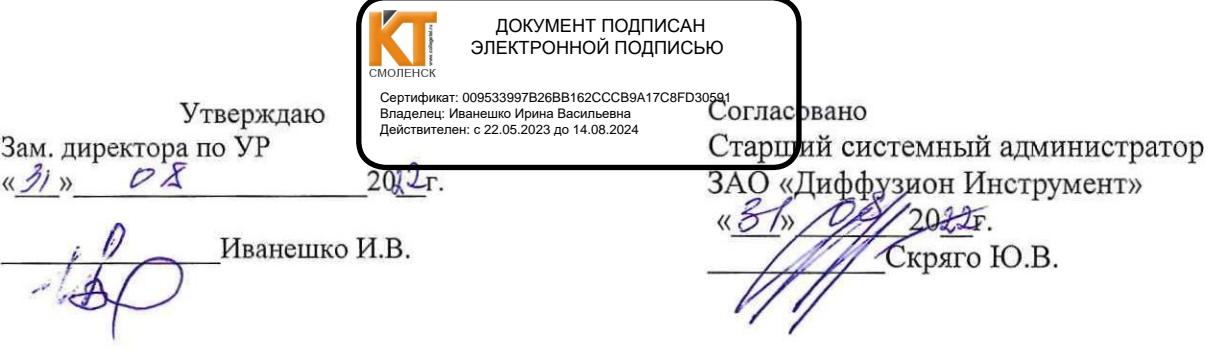

### Контрольно-оценочные средства для промежуточной аттестации курсового проектирования

МДК 01.02. Монтаж и эксплуатация компьютерных сетей

### ПМ.01. Техническая эксплуатация инфокоммуникационных сетей связи для специальности 11.02.15 Инфокоммуникационные сети и системы связи

Промежуточная аттестация по курсовому проектированию МДК 01.02. Монтаж <sup>и</sup> эксплуатация компьютерных сетей проходит в 4 семестре в форме защиты курсового проекта в виде выступления с докладом, презентацией, демонстрацией результатов проекта. Допуск к защите курсовых проектов осуществляется при наличии пояснительной записки, оформленной в соответствии с методическими рекомендациями.

Профессиональные компетенции:

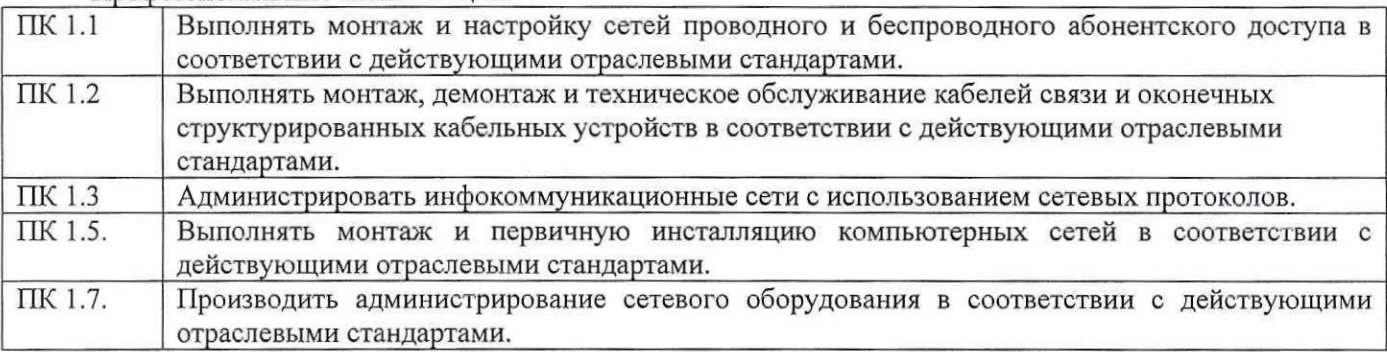

Общие компетенции:

ОК 01. Выбирать способы решения задач профессиональной деятельности, применительно к различным контекстам.

ОК 02. Осуществлять поиск, анализ и интерпретацию информации, необходимой для выполнения задач профессиональной деятельности.

ОК 03. Планировать и реализовывать собственное профессиональное и личностное развитие.

ОК 04. Работать в коллективе и команде, эффективно взаимодействовать с коллегами, руководством, клиентами.

ОК 05. Осуществлять устную и письменную коммуникацию на государственном языке с учетом особенностей социального и культурного контекста.

ОК 09. Использовать информационные технологии <sup>в</sup> профессиональной деятельности.

ОК 10. Пользоваться профессиональной документацией на государственном и иностранном языках.

Выполнение курсового проектирования проводится в соответствии с положением о курсовом проектировании, утвержденного директором колледжа.

Темыкурсового проекта: Проектирование компьютерной сети предприятия

Варианты заданных начальных значений для выполнения курсового проекта на тему «Проектирование компьютерной сети предприятия» определяются вариантом студента по его номеру в списке студентов в журнале группы.

Структура курсового проекта: Введение 1. ОПИСАНИЕ АРХИТЕКТУРЫ КОМПЬЮТЕРНОЙ СЕТИ. 2. ОПИСАНИЕ ТЕХНОЛОГИИ КОМПЬЮТЕРНОЙ СЕТИ 3.ОПИСАНИЕ СТРУКТУРИРОВАННОЙ КАБЕЛЬНОЙ СИСТЕМЫСЕТИ. 4.ВЫБОР АКТИВНОГО СЕТЕВОГО ОБОРУДОВАНИЯ. 5.РАСЧЕТ КОНФИГУРАЦИИ И СТОИМОСТИ СЕТИ. 6.ОПИСАНИЕ И НАЗНАЧЕНИЕ АДРЕСОВ УЗЛАМ СЕТИ. 7. ОХРАНА ТРУДА. Заключение Список источников информации Соронтом поровите примении структури (Компьютерной сети: 2. Описание структурированной системы сети: 2. Описание структурированной системы сети: 2-3 листа. КТРЕБОВАНИЯ РАЗДЕЛУ: 2. В 1990 с применение структурированной си

Графическая часть

Приложение 1. Логическая схема сети

Приложение 2. Физическая схема сети

## ОПИСАНИЕ РАЗДЕЛОВ КУРСОВОГО ПРОЕКТА

ТРЕБОВАНИЯ К РАЗДЕЛУ: Введение

Раздел «Введение» нумеруется.

Раздел «Введение» должен отражать:

- \* Тему курсового проекта;
- \* Цели курсового проекта;

• Описание современного этапа развития компьютерных сетей;

\* Необходимость использования компьютерных сетей в учебно-научной деятельности, в офисах компаний и на производстве.

Объем раздела «Введение»: 1-2 листа.

ТРЕБОВАНИЯ <sup>К</sup> РАЗДЕЛУ: 1. ОПИСАНИЕ АРХИТЕКТУРЫ КОМПЬЮТЕРНОЙ СЕТИ

Раздел 1. Описание архитектуры компьютерной сети должен содержать подробное <sup>и</sup> аргументированное описание архитектуры сети (одноранговая сеть или сеть на основе сервера, а также указать топологию компьютерной сети).

Объем раздела1. Описание архитектуры компьютерной сети:1-3 листа.

ТРЕБОВАНИЯ <sup>К</sup> РАЗДЕЛУ: 2. ОПИСАНИЕ ТЕХНОЛОГИИ КОМПЬЮТЕРНОЙ СЕТИ

Раздел 2. Описание технологии компьютерной сети должен содержать подробное и аргументированное описание сетевой технологии сети (ЕТНЕВМЕТ и др., их скорости, разновидности <sup>и</sup> д.)

Объем раздела 2. Описание технологии компьютерной сети: 1-2 листа.

ТРЕБОВАНИЯ <sup>К</sup> РАЗДЕЛУ:3. ОПИСАНИЕ СТРУКТУРИРОВАННОЙ КАБЕЛЬНОЙ СИСТЕМЫ СЕТИ

Раздел 3. Описание структурированной кабельной системы сети должен содержать описание пассивого оборудования, какой тип кабеля используется, какой способ обжимаи т.д. Этот раздел должен содержать таблицу расчета кабельной системы сети

Раздел 4. Выбор активного сетевого оборудования должен содержать подробное описание выбранных вами для построения сети коммутаторов, маршрутизаторов, сервераи др..

Объем раздела 4. Выбор активного сетевого оборудования: 2-4 листа.

ТРЕБОВАНИЯ <sup>К</sup> РАЗДЕЛУ: 5. РАСЧЕТ КОНФИГУРАЦИИ И СТОИМОСТИ СЕТИ

Раздел 5. Расчет конфигурации и стоимости сети должен содержать стоимость оборудования за единицу, количество оборудования, стоимость всей сети.

Объем раздела5. Расчет конфигурации и стоимости сети: 3-4 листа.

ТРЕБОВАНИЯ <sup>К</sup> РАЗДЕЛУ: 6. ОПИСАНИЕИ НАЗНАЧЕНИЕ АДРЕСОВ УЗЛАМ СЕТИ

Раздел 6. Описание и назначение адресов узлам сети должен содержать:

- . Описание видов адресации в ГР-сетях;
- \* Расчет [Р-адресов сетевых соединений для вашей локальной сети.

Объем раздела 6. Описание и назначение адресов узлам сети: 2-3 листа.

ТРЕБОВАНИЯ РАЗДЕЛУ: 7. ОХРАНА ТРУДА

Раздел 7. Охрана труда должен содержать:

• Сведения об опасных и вредных факторах при монтаже компьютерных сетей

Объем раздела7. Охрана труда: 1-2 листа.

Заключение содержит выводы и предложения с их кратким обоснованием в соответствии с поставленной целью и задачами, раскрывает значимость полученных результатов. Объем страниц заключения не должен превышать 2 страниц машинописного текста.

Список источников информации должен содержать не менее <sup>10</sup> источников. Библиографический список отражает перечень источников, которые использовались при написании курсового проекта, показывает глубину и широту изучаемой темы и документально подтверждает достоверность и точность приводимых <sup>в</sup> тексте заимствований (цитат, фактов, формул <sup>и</sup> других документов). При написании курсового проекта следует ориентироваться на наиболее свежие фактические данные, относящиеся к последнему году. Разрешается использование только действующих нормативных документов. Список использованных источников и литературы располагается в систематическом порядке:

—законодательные и нормативные акты: Конституция Российской Федерации; законы, указы, постановления, распоряжения высших, региональных и муниципальных органов государственной власти Российской Федерации;

— учебнаяи научная литература: учебники и учебные пособия; монографии; сборники статей;

—периодические издания;

—Интернет - источники.

Объем курсового проекта составляет не менее <sup>15</sup> страниц и не более 25 страниц машинописного текста, не включая приложения.

#### Общие требования к оформлению курсового проекта

Пояснительная записка к курсовому проекту пишется на одной стороне листа бумаги формата А4 (297х210 мм). Размерыполей: слева - 25мм. справа-8мм, сверху -15мм, снизу-15 мм

На каждом листе выполняется рамка (20мм - левое поле, 5мм - верхнее, нижнее и правое поля). Расстояние слева от текста до рамки <sup>5</sup> мм, справа от текста до рамки <sup>3</sup> мм. Расстояние от заголовка, верхней <sup>и</sup> нижней строки текста до рамки <sup>10</sup> мм. Абзацыв тексте начинаются отступом <sup>15</sup> мм от границы текста.

Текст пояснительной записки делится на разделы. Каждый раздел начинается <sup>с</sup> новой страницы текст пояснительной записки делится на разделы. Каждый раздел начинается с новой с<br>Разделы, подразделы и пункты, имеющие порядковые номера, обозначаются арабскими цифрами с<br>например 2. - второй раздел, 3 1. - первый подра точкой, например 2. - второй раздел, <sup>3</sup> 1. - первый подраздел третьего раздела, 2.1.2- второй пункт первого подраздела второго раздела. Каждый подраздел необходимо начинать после пропущенной пустой строки.

ЗАКЛЮЧЕНИЕ, СОДЕРЖАНИЕ и СПИСОК ИСТОЧНИКОВ ИНФОРМАЦИИ нумеруются.

Заголовки разделов пишут прописными буквами с абзацного отступа, размер шрифта <sup>14</sup> пт. прописной) Основной тест оформляется шрифтом 14 пт (Times New Roman, обычный стиль), выравнивание по тексту «по ширине». Переносы слов <sup>в</sup> заголовках не допускаются. Точка <sup>в</sup> конце заголовка не ставится, подчеркивание не допускается. Интервал между заголовками или заголовком и текстом aro<br>м -<br>над 10 мм.

Рисунки (схемы) располагают на отдельных листах или в тексте. Поясняющие надписи размешаются под рисунком. Они начинаются со слова «Рисунок», например «Рисунок 1. Схема устройства». Располагают рисунок после первой ссылки на него по тексту. Ссылки на рисунки дают следующим образом, например, показано на рисунке 1.. При необходимости повторного обращения к рисунку, который расположен раньше по тексту, ссылка указывается так, например, см. рисунок 1.

• Слимпие мело алеенция в России, алении алении откливией отк.<br>• Некен Радесла севения в Олении и мнией лють пользователь с 1.<br>• Первой подархива (2001). Соденуль с тем подархива подархива (2001). Первой подархива и соде Таблицы служат для оформления цифрового материала, выполняются на отдельных листах или в таолицы служат для оформясния цифрового материала, выполняются на отдельных инстах или в<br>тексте и приводятся после первого упоминания о них в тексте записки. Высота строк в таблице должна<br>быть не менее 8 мм. Кажлая таблиц быть не менее <sup>8</sup> мм. Каждая таблица должна иметь заголовок, располагаемый сверху слева таблицы и начинающийся с прописной буквы. Заголовок не подчеркивается. Выше заголовка над левым углом пишется слово «Таблица» и указывается ее номер, например «Таблица 1. - Сетевое оборудование». В конце номера таблицы точка не ставится. На все таблицы должны быть ссылки в тексте, например «в табл.1». В повторных ссылках - «см. табл.1». Графа «№ п/л» <sup>в</sup> таблицу не включается. Если повторяющийся <sup>в</sup> графе

таблицытекст состоит из одного слова, то при его повторных упоминаниях слово заменяется кавычками; если из двух и более слов, то при первом повторении его заменяют словами «То же», а далее — кавычками. Ставить знаки повторения вместо повторяющихся чисел, знаков, математических символов нельзя. Если какой-либо строке данные не приводятся, то ставится прочерк. При переносе части таблицы на другой лист нижнюю горизонтальную линию, ограничивающую таблицу не проводят, а заголовок помещают только на первой части, головку таблицы повторяюти над ней пишут, например, «продолжение табл. 1».

Формулы<sup>в</sup> записке (если их более одной) нумеруют арабскими цифрами <sup>в</sup> пределах раздела. Номер формулы состоит из номера раздела и порядкового номера формулы в нем, разделяемых точкой. Ставится с правой стороны листа на уровне нижней строки формулы в круглых скобках, например (1). Ссылки на формулы указывают номером формулы в круглых скобках, например «по соотношению (1)». Пояснения значений символов и числовых коэффициентов следует приводить непосредственно под формулой, начиная его словом «где» без двоеточия после него <sup>в</sup> той же последовательности, <sup>в</sup> какой они даны в формуле, <sup>с</sup> новой строки. Уравнения <sup>и</sup> формулы выделяют из текста отдельными строками. При написании формулыи выборе справочных данных необходима ссылка на литературный источник, из которого они заимствованы.

При ссылке в тексте записки на используемую литературу в квадратных скобках указывается порядковый номер в списке источников, например «[14]». В списке источники располагаются по алфавиту или <sup>в</sup> порядке появления ссылок по тексту записки. Каждый источник описывается по форме: фамилия и инициалы автора, полное название книги или статьи, место издания, издательство, год издания, объем. Для журнальной статьи помимо реквизитов автора и названия статьи указывается название журнала, год издания, номер журнала, номер страницыс началом статьи.

Приложения оформляют как продолжение пояснительной записки на последующих страницах (в том числе <sup>и</sup> на машинных носителях), располагая их <sup>в</sup> порядке появления ссылок в тексте. Каждое приложение начинают с нового листа с указанием наверху посередине слова «Приложение» и его порядкового номера, например «Приложение 2». Ниже следует тематический заголовок приложения, оформляемый так же, как <sup>и</sup> заголовок таблицы. Листы машинных носителей должны быть сложены так, чтобы не выступали за габариты записки и удобно развертывались для прочтения. Рисунки, таблицы и формулы в пределах каждого приложения нумеруют арабскими цифрами. например «Рисунок 12», «Таблица 2» и т.п. При необходимости текст каждого приложения может быть разбит на подразделы <sup>и</sup> пункты, имеющие нумерованные заголовки. Ссылки на приложения по тексту пояснительной записки оформляются соответственно, например, см. приложение 5.

Нумерация. В пояснительной записке все листы, в том числе титульный, лист задания на курсовой проект и приложения, нумеруются сквозной нумерацией арабскими цифрами сверху или снизу справа листа. На титульном листе и листе задания на курсовой проект номер страницы не ставят. Все листы приложения сшиваются.

## Информационное обеспечение Электронные издания (электронные ресурсы)

Основные:

Основные:<br>1. Борисов, С. П. Компьютерные сети. Анализ и диагностика : учебное пособие / С. П. Борисов<br>1. Москва : РТУ МИРЭА, 2021 — Часть 1 — 2021. — 67 с. — Текст : электронный // Лань : электронно-Борисов, С. П. Компьютерные сети. Анализ и диагностика : учебное пособие / С. П. Борисов. библиотечная система. — URL: https://e.lanbook.com/book/176562

2, Борисов, С. П. Компьютерные сети. Анализ<sup>и</sup> диагностика: — Москва : РТУ МИРЭА,<sup>2021</sup> — Часть <sup>2</sup> — 2022. — <sup>72</sup> с. — Текст : электронный // Лань : электронно-Борисов, С. П. Компьютерные сети. Анализ и диагностика : учебное пособие / С. П. Борисов. библиотечная система. — URL: https://e.lanbook.com/book/240026

<sup>3</sup> Борисов, С. П. Компьютерные сети. Анализ<sup>и</sup> диагностика: учебное пособие / — Москва : РТУ МИРЭА,<sup>2021</sup> — Часть <sup>3</sup> — 2022. — <sup>77</sup> с. — Текст : электронный // Лань : электронно-Борисов, С. П. Компьютерные сети. Анализ и диагностика : учебное пособие / С. П. Борисов. библиотечная система. — URL: https://e.lanbook.com/book/240179

блиотечная система. — URL: <u>https://e.lanbook.com/book/240179</u><br>4. Васин, Н. Н. Технологии пакетной коммутации : учебник / Н. Н. Васин. — Санкт-Петербург<br>Лань, 2021. — 284 с. — ISBN 978-5-8114-3866-2. — Текст : эл <u>)</u><br>учебник /<br>кст : эле Н. Н. Васин. — Санкт-Петербур библиотечная система. — URL: https://e.lanbook.com/book/207083<br>5. Виноградов, Г. П. Компьютерные сети. Работа в

библиотечная система. — URL: https://e.lanbook.com/book/207083<br>5. Виноградов, Г. П. Компьютерные сети. Работа в сети Интернет : учебное пособие / Г. П.<br>Виноградов, Е. Е. Фомина, Г. В. Кошкина. — Тверь : ТвГТУ, 2021. — 116 Виноградов, Г. П. Компьютерные сети. Работа в сети Интернет : учебное пособие / Г. П. Текст : <sub>ідов,</sub> Е. Е. Фомина, I<br>электронный // Лань : лектронно-библиотечная система. — URL: <u>https://e.lanbook.com/book/25517</u>

6. Воробьев, С. П. Компьютерные сети и сетевая безопасность : учебное пособие / С. П. Воробьев, С. Н. Широбокова, Р. К. Литвяк. — Новочеркасск : ЮРГПУ (НПИ), 2021. — <sup>216</sup> с. — 13ВМ 978- 5-9997-0805-2. — Текст: электронный // Лань : электронно-библиотечная система. — URL: https://e.lanbook.com/book/292247<br>7. Магомедалиева, М

Магомедалиева, М. Р. Компьютерные коммуникации и сети : учебное пособие / М. Р. Магомедалиева, А. Ш. Бакмаев. — Махачкала : ДГПУ, 2021. — <sup>108</sup> с. — Текст: электронный // Лань : электронно-библиотечная система. — URL: https://e.lanbook.com/book/262253

8. Сергеев, А. Н. Основылокальных компьютерных сетей : учебное пособие для вузов / А.Н. 8. Сергеев, А. Н. Основы локальнь<br>: Сергеев. — 4-е изд., стер. — Санкт-Петербург<br>электронный // Лань : электронно-библиотечная Сергеев. — 4-е изд., стер. — Санкт-Петербург : Лань, 2021. — 184 с. — ISBN 978-5-507-44766-4. — Текст : электронный // Лань :

оонный // Лань : электронно-библиотечная система. — URL: <u>https://e.lanbook.com/book/242867</u><br>9. Скворцова, Т. И. Компьютерные коммуникации и сети : учебно-методическое пособие /<br>ворцова. — Москва : РТУ МИРЭ Скворцова, Т. И. Компьютерные коммуникации и сети : учебно-методическое пособие / Т. и. Скворцова, 1. И. Компьютерные коммуникации и ести : учебно-методическое пособие? 1<br>И. Скворцова. — Москва : РТУ МИРЭА, 2020. — 223 с. — Текст : электронный // Лань : электроннобиблиотечная система. — URL: https://e.lanbook.com/book/163825

#### Дополнительные:

1. Сети <sup>и</sup> телекоммуникации: учебник <sup>и</sup> практикум для среднего профессионального образования / К. Е. Самуйлов [и др.] ; под редакцией К. Е. Самуйлова, И. А. Шалимова, Д. С. Кулябова. -Москва: Издательство Юрайт, 2021. — 363 с. — (Профессиональное образование). — ISBN 978-5-9916-0480-2. — Текст : электронный // Образовательная платформа Юрайт [сайт]. URL: https://urait.ru/bcode/517817

2. Дибров, М. В. Компьютерные сети и телекоммуникации. Маршрутизация в IP-сетях в<br>1: учебник и практикум для среднего профессионального образования / М. В. Дибров. — Мос 2 ч. 2. *Дибров, М. В*. Компьютерные сети и телекоммуникации. Маршр<br>Часть 1: учебник и практикум для среднего профессионального образования /<br>Издательство Юрайт, 2021. — 333 с. — (Профессиональное образование). — I М. В. Дибров. — Москв 2. диоров, м. в. компьютерные сети и телекоммуникации. Маршрутизация в 1Р-сетях в 2 ч.<br>Часть 1 : учебник и практикум для среднего профессионального образования / М. В. Дибров. — Москва :<br>— 188N 978-5-534-04638-0. — 158N 9 тіздательство торайт, 2021. — 333 с. — (профессиональное ооразование). — ISBN 978-3-334-04036<br>Текст : электронный // Образовательная платформа Юрайт [сайт]. — URL: https://urait.ru/bcode/513518

3. Дибров, М. В. Компьютерные сети и телекоммуникации. Маршрутизация в ГР-сетях <sup>в</sup> 2 ч. Часть 2: учебник <sup>и</sup> практикум для среднего профессионального образования / М.В. Дибров. — Москва : Издательство Юрайт, 2021. — 351 с. — (Профессиональное образование). — ISBN 978-5-534-04635-9. издательство Юраит, 2021. — 351 с. — (профессиональное ооразование). — ISBN 978-5-534-04635<br>Текст : электронный // Образовательная платформа Юрайт [сайт]. — URL: <u>https://urait.ru/bcode/514019</u>

Интернет ресурсы и источники:

1. Электронно-библиотечная система издательства «Лань» [Электронный ресурс]. — Режим доступа: e.lanbook.com

2. Электронно-библиотечная система «Ibooks.ru» [Электронный ресурс]. - Режим доступа: ibooks.ru

3. Электронно-библиотечная система издательства « [Электронный ресурс]. — Режим доступа: ргоЁро.ги/

Курсовой проект представляется и защищается в сроки, предусмотренные графиком выполнения курсовых проектов по МДК. Курсовой проект должен быть сдан преподавателю - руководителю не позднее, чем за неделю до назначенного срока защиты.

Если курсовой проект не представлен в назначенный срок по уважительной причине, студенту определяется новый срок представления проекта. Если курсовой проект был представлен в срок, но при этом не соответствовал требованиям по содержанию и (или) оформлению, то такой проект возвращается студенту для доработки.

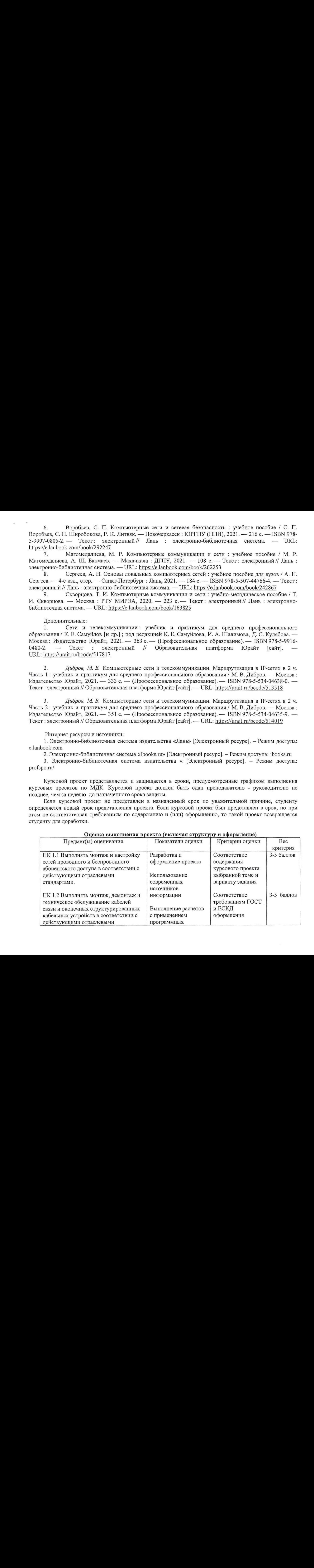

#### Оценка выполнения проекта (включая структуру и оформление)

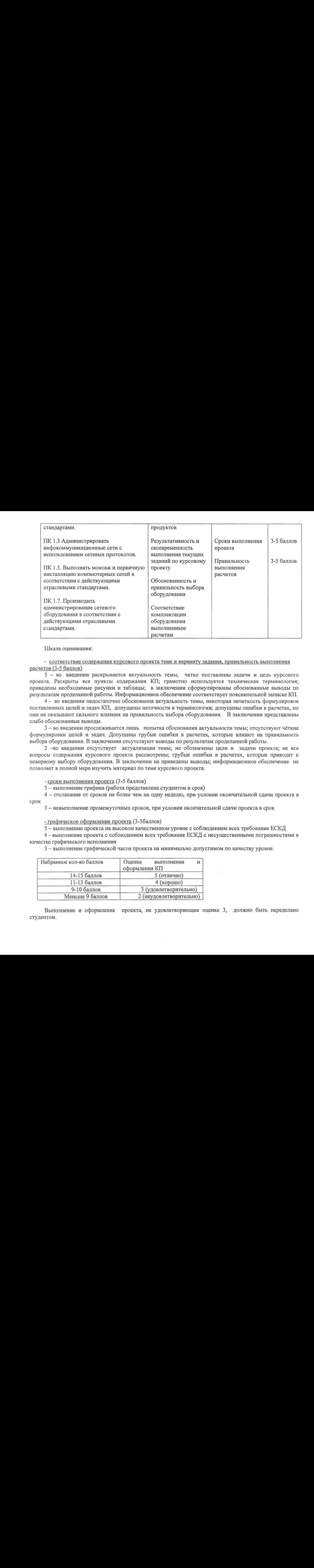

Шкала оценивания:

- соответствие содержания курсового проекта теме и варианту задания, правильность выполнения расчетов (3-5 баллов)

<sup>5</sup> — во введении раскрывается актуальность темы, четко поставлены задачи и цель курсового проекта. Раскрыты все пункты содержания КП; грамотно используется техническая терминология; приведены необходимые рисунки и таблицы; <sup>в</sup> заключении сформулированы обоснованные выводы по результатам проделанной работы. Информационное обеспечение соответствует пояснительной записке КП.

4 - во введении недостаточно обоснованна актуальность темы, некоторая нечеткость формулировок поставленных целей и задач КП; допущены неточности в терминологии; допущены ошибки в расчетах, но они не оказывают сильного влияния на правильность выбора оборудования. В заключении представлены слабо обоснованные выводы.

<sup>3</sup> — во введении прослеживается лишь попытка обоснования актуальности темы; отсутствуют чёткие формулировки целей и задач. Допущены грубые ошибки в расчетах, которые влияют на правильность выбора оборудования. <sup>В</sup> заключении отсутствуют выводы по результатам проделанной работы.

<sup>2</sup> —во введении отсутствует актуализация темы; не обозначены цели <sup>и</sup> задачи проекта; не все вопросы содержания курсового проекта рассмотрены; грубые ошибки в расчетах, которые приводят к неверному выбору оборудования. В заключении не приведены выводы; информационное обеспечение не позволяет в полной мере изучить материал по теме курсового проекта.

- сроки выполнения проекта (3-5 баллов)

<sup>5</sup> — выполнение графика (работа представлена студентом в срок)

4 — отставание от сроков не более чем на одну неделю, при условии окончательной сдачи проекта в срок

<sup>3</sup> — невыполнение промежуточных сроков, при условии окончательной сдачи проекта <sup>в</sup> срок

- графическое оформление проекта (3-5баллов)

<sup>5</sup> — выполнение проекта на высоком качественном уровне с соблюдением всех требование ЕСКД

<sup>4</sup> - выполнение проекта <sup>с</sup> соблюдением всех требование ЕСКД <sup>с</sup> несущественными погрешностями в качестве графического исполнения

<sup>3</sup> — выполнение графической части проекта на минимально допустимом по качеству уровне.

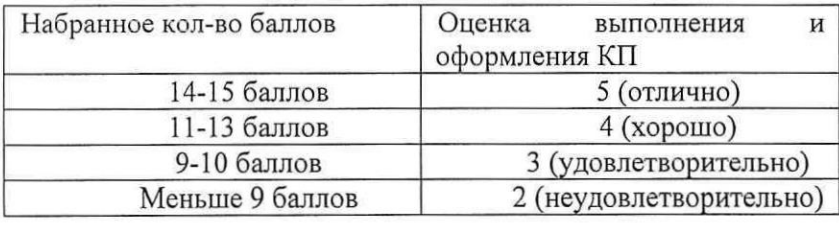

студ ентом. Выполнение и оформление проекта, не удовлетворяющее оценке 3, должно быть переделано

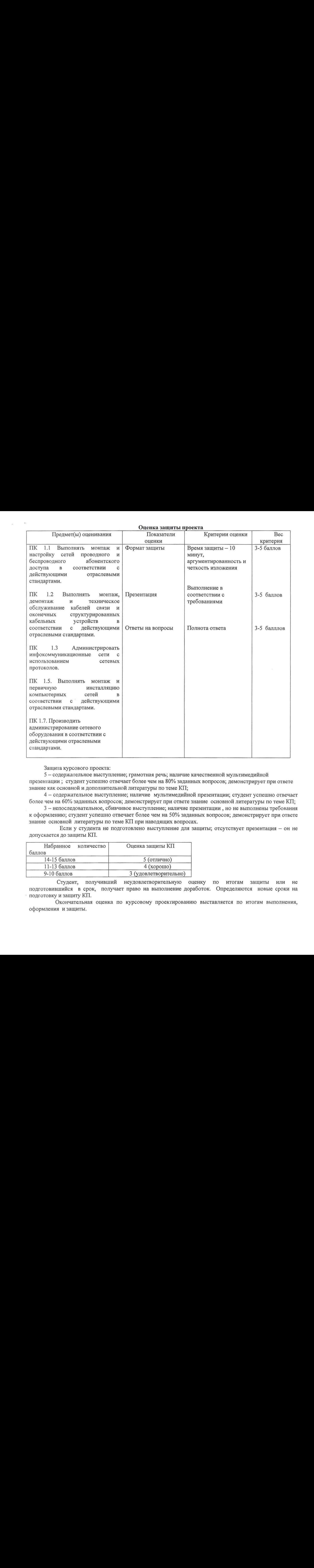

Защита курсового проекта:

<sup>5</sup> — содержательное выступление; грамотная речь; наличие качественной мультимедийной презентации ; студент успешно отвечает более чем на 80% заданных вопросов; демонстрирует при ответе знание как основной и дополнительной литературы по теме КП;

4 — содержательное выступление; наличие мультимедийной презентации; студент успешно отвечает более чем на 60% заданных вопросов; демонстрирует при ответе знание основной литературыпо теме КП;

3 - непоследовательное, сбивчивое выступление; наличие презентации, но не выполнены требования к оформлению; студент успешно отвечает более чем на 50% заданных вопросов; демонстрирует при ответе знание основной литературы по теме КП при наводящих вопросах.

Если у студента не подготовлено выступление для защиты; отсутствует презентация — он не допускается до защиты КП.

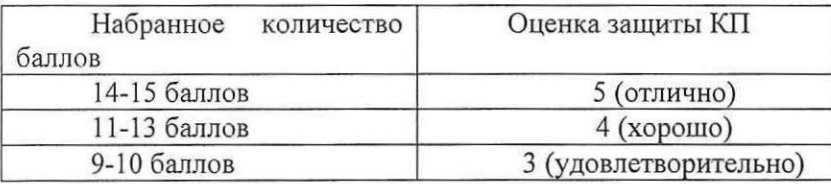

Студент, получивший неудовлетворительную оценку по итогам защиты или не подготовившийся в срок, получает право на выполнение доработок. Определяются новые сроки на подготовку и защиту КП.

Окончательная оценка по курсовому проектированию выставляется по итогам выполнения, оформления и защиты.

# Итоги КУРСОВОГО ПРОЕКТА

МДК 01.02. Монтаж и эксплуатация компьютерных сетей ПМ.01. Техническая эксплуатация инфокоммуникационных сетей связи

 $\Gamma$ руппа \_\_\_\_\_\_\_\_\_\_\_\_\_\_\_\_\_\_\_\_ Курс

Специальность 11.02.15 Инфокоммуникационные сети <sup>и</sup> системысвязи

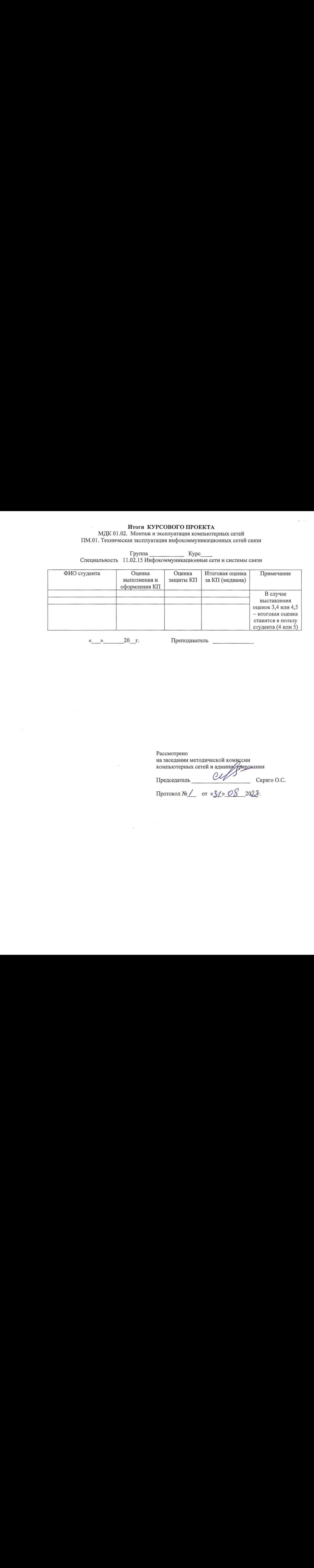

«у» <sup>20</sup>\_г. Преподаватель

Рассмотрено<br>на заседании методической комиссии на заседании методической комиссии<br>компьютерных сетей и администриро<br>С ирования

Іредседателі Скряго О.С.

Протокол № <u>/\_\_</u> от «<u>31» OS \_2022</u>.